# **Cv** 值计算公式

在确定调节阀口径时,应根据已知的流体条件,先计算出所需要的 Cv 值 (Kv 值),然后在《调节阀选型 样本》中的额定 Cv 值表中,选取合适的调节阀口径。作为最普遍采用的 Cv 值计算公式是 FCI 所规定的。其具 体内容如下:

#### **1**、**Cv** 值的定义

Cv 值定义:阀处于全开状态,两端压差为 1 磅/英寸 <sup>2</sup>(0.07kgf/cm<sup>2</sup>)的条件下,60°F(15.6℃)的清水,每 分钟通过阀的美加仑数。(Cv=1.17Kv Kv 是我国调节阀流量系数的符号)

#### **2**、液体的 **Cv** 值计算公式

液体的 Cv 值计算公式是根据流体流过简单孔场合的理论流速(V= √2ε i i → 其中 V:孔部分的理论 流速;r:流体的比重;△P:流体的压差)而推导出适合 Cv 值定义的计算公式。

(英制) 2012年11月11日 - 1000年11月11日 - 1000年11月11日 - 1000年11月11日 - 1000年11月11日 - 1000年11月11日 - 1000年11月11日 - 1000年11月11日 - 1000年11月11日 - 1000年11月11日 - 1000年11月11日 - 1000年11月11日 - 1000年11月11日 - 1000年11月11日 - 1000年11月11日 - 1000年11

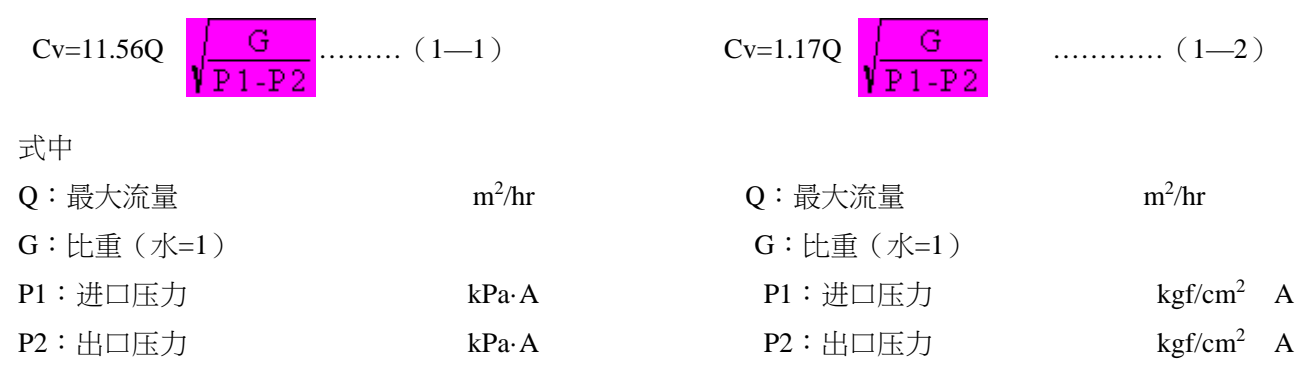

注:P1 和 P2 为最大流量时的压力。

上述 Cv 值计算公式中的流相为紊流,即雷诺数较大时的场合成立。但当雷诺数很小时,介质流相接近层流 时需要进行修正。对于粘度在 20mm<sup>2</sup>/S 以上的液体,需按下列顺序进行粘度修正。(1mm<sup>2</sup>/S=1cst)

#### **1**)粘度修正

①、不考虑粘度影响,用公式(1—)或(1—2)求出 Cv 值。

②、用公式(1-3), 求出系数 R。

- ③、由公式(1—4)、(1—5)或从粘度修正系数曲线上,求出系数 R 相对应的 Cv 值的修正系数 FR。
- ④、用这个修正系数乘以第一步求出的 Cv 值。
- ⑤、然后从《调节阀选型样本》的 Cv 值表中,选取合适的调节阀口径。

$$
R = \frac{44000Q}{\sqrt{Cv1} \cdot V}
$$
\n  
\n
$$
Q : 遢大流量 m3/hr
$$
\n  
\n
$$
V : 搴作 20F
$$
次体੍初力能度 m<sup>3</sup>/s  
\n
$$
Cv1 : \text{未修正
$$
 
$$
V
$$

当 R≤70 时,其修正系数

 $440000$ 

FR= ………………… …… ( 1—4)

# **Cv** 值计算公式

当 R>70 时,其修正系数

63.14

 $F_{R=0.95+}$   $\overline{F_{R=0.95+}}$   $\cdots \cdots \cdots \cdots \cdots \cdots (1-5)$ 

# **2**)闪蒸修正

饱和温度或接近饱和温度的液体,当通过阀座时会出现压力降 低,因而即使进口压力 P1 在进口温度下的饱和压力 Pv 以上, 但阀 座后的出口局部有可能降低到 Pv 以下。这种场合,液体的一部分被 汽发,从而发生闪蒸现象,如按前面的液体计算公式进行 Cv 值计算, 会造成阀的流量不足。因此必须按以下方法进行计算。

#### (水的场合)

热力学认为:当饱和温度的热水效素接近饱和温度的热水,流 经调节阀缩流断面,压力会降低,调节阀流出的水中可能会含有水 蒸气。在这种流动条件下,液体流动的基本定律就不再是正确的。 所以,计算调节阀口径的传统方法也就不适用。在这种情况下,要 计算出正确的 Cv 值,应按下列步骤进行:

 $1 \cdot \Delta T \le 2.8$  (5°F)  $\Delta P_c = 0.06 \times 1 \cdot \cdot \cdot \cdot \cdot \cdot \cdot \cdot (1-6)$ 

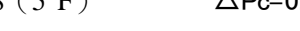

 $\Delta$ T > 2.8 (5°F)  $\Delta$ Pc=0.9(P1-Pv)………… (1-7)

式中

△T=在进口压力下的液体饱和温度与进口温度之差

 $\Delta$ Pc=计算流量用的允许压差 ( $\text{kgf/cm}^2$ )

 $P1 = \n\#\n\pi \n\#\n\Box\n \n\mathop{\mathrm{E}}\nolimits \n\mathop{\mathrm{E}}\nolimits \n\mathop{\mathrm{D}}\nolimits$   $\mathop{\mathrm{E}}\nolimits \mathop{\mathrm{E}}\nolimits \mathop{\mathrm{E}}\nolimits \mathop{\mathrm{D}}\nolimits$   $\mathop{\mathrm{E}}\nolimits \mathop{\mathrm{E}}\nolimits \mathop{\mathrm{E}}\nolimits \mathop{\mathrm{E}}\nolimits \mathop{\mathrm{E}}\nolimits \mathop{\mathrm{E}}\nolimits$ 

Pv=进口温度下液体的绝对饱和压力 kgf/cm<sup>2</sup>

2.当公式(1—6)或(1—7)计算出的△Pc 小于调节阀上的实 际压差△P 时,要用△Pc 代替公式(1—1)或(1—2)中的△P。

### (水以外的场合)

对于水以外的场合,有同水一样的"求临界压力降低的方法"和"求液体 和气体混合比重的方法"两种。不论采用哪一种方法,必须知道饱和压力、 临界压力等数据,因而在实际计算中只限于上述数据明确的介质。一般采 用的方法是求出闪蒸的比例,然后就液体、气体分别计算 Cv 值,再求出其 和便是所要得 Cv 值。

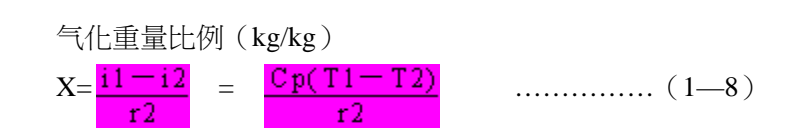

i1:进口温度压力 T1 下的比容(kJ/kg)

i2: 出口侧压力 P2 的饱和温度压力下的比容 (kJ/kg)

r2:出口侧压力 P2 的饱和温度压力下的蒸发潜热(kJ/kg)

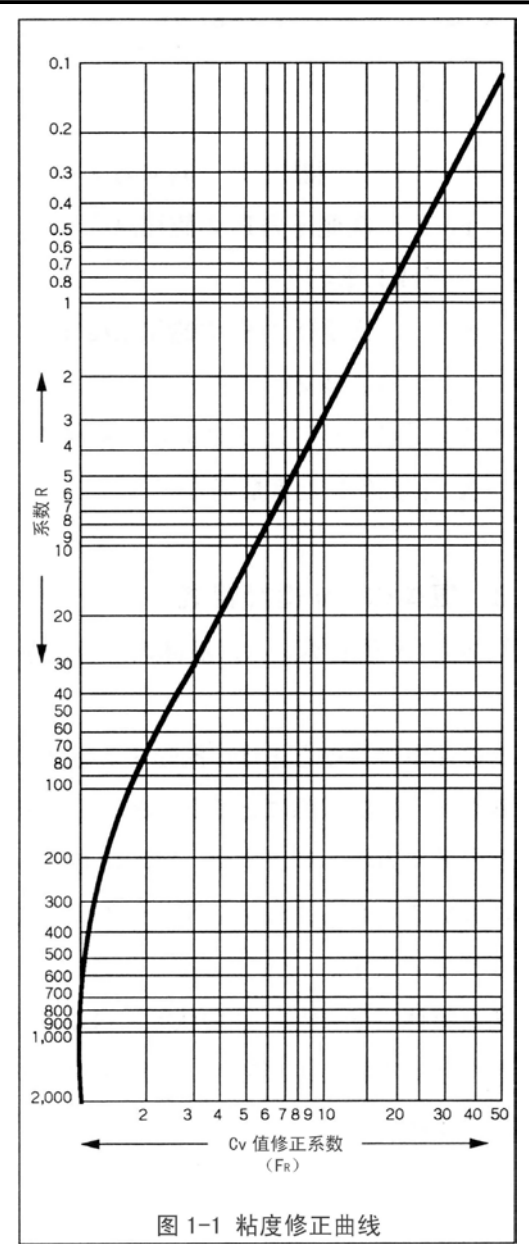

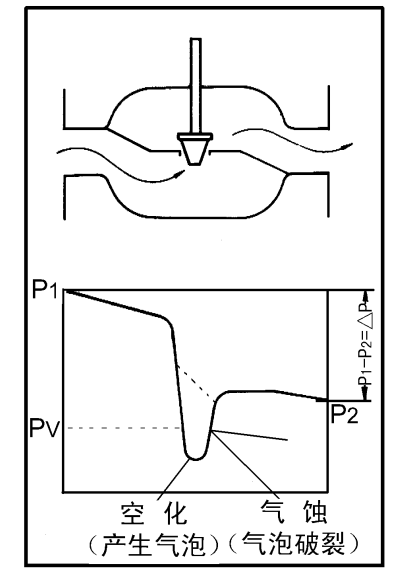

Cp:(T1+T2)/2 下的介质比热(kJ/kg)

X:气化的重量比例

# **3**、气体的 **Cv** 值计算公式

如果已知标准状态,即 760mmHg (14.7psia)和 15.6℃ (60°F)条件下的最大流量,下列公式不需经过修正, 可直接计算。

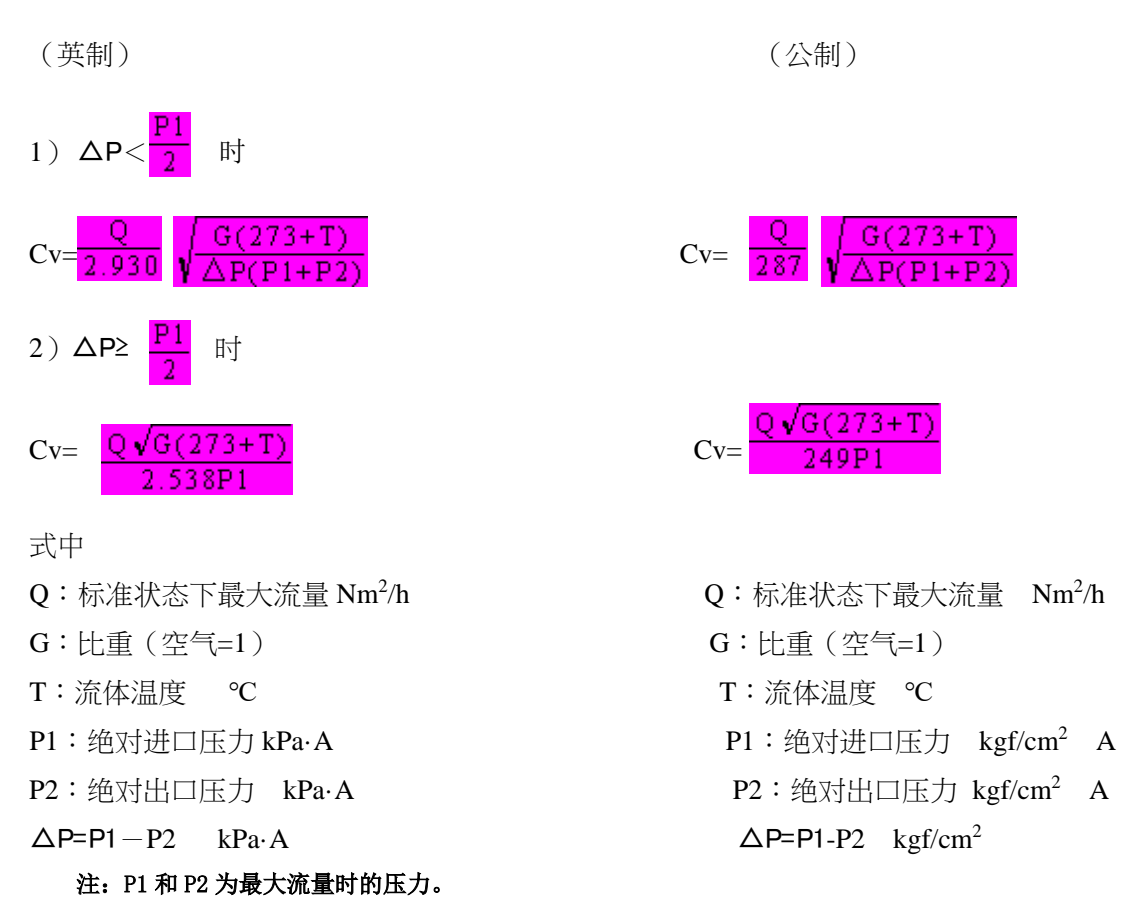

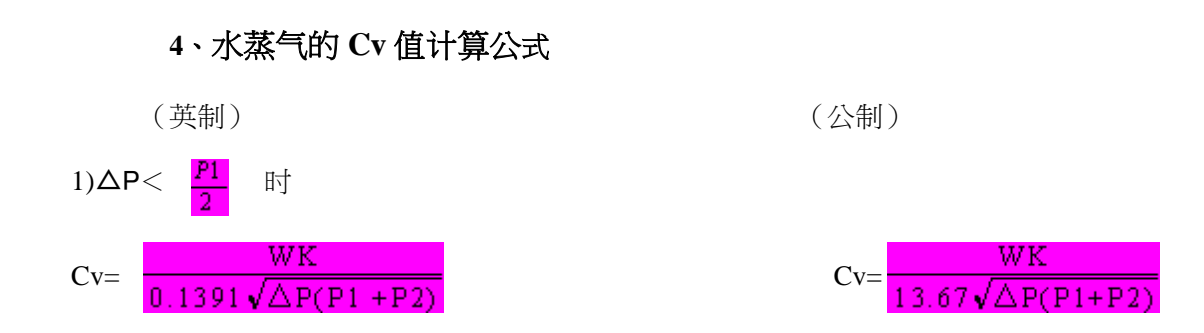

# **Cv** 值计算公式

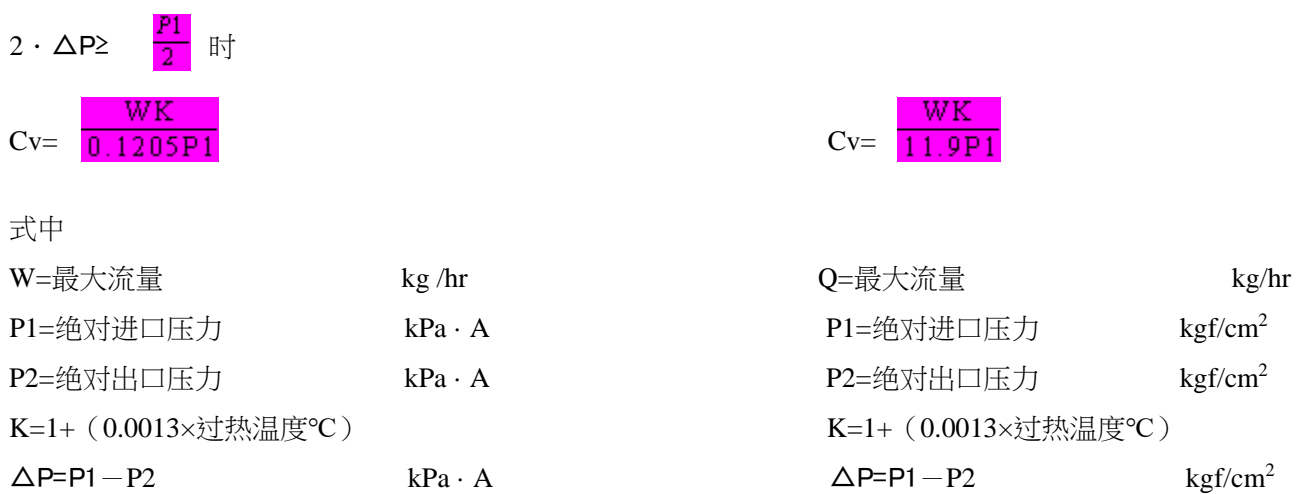

#### 注: P1 和 P2 为最大流量时的压力!

过热温度:是进口侧绝对压力(P1)下饱和温度(Ts)和介质入口温度(T1)之差(T1-Ts)。饱和蒸汽场合的 过热温度为 0。

**5**、其它蒸气的 **Cv** 值计算公式

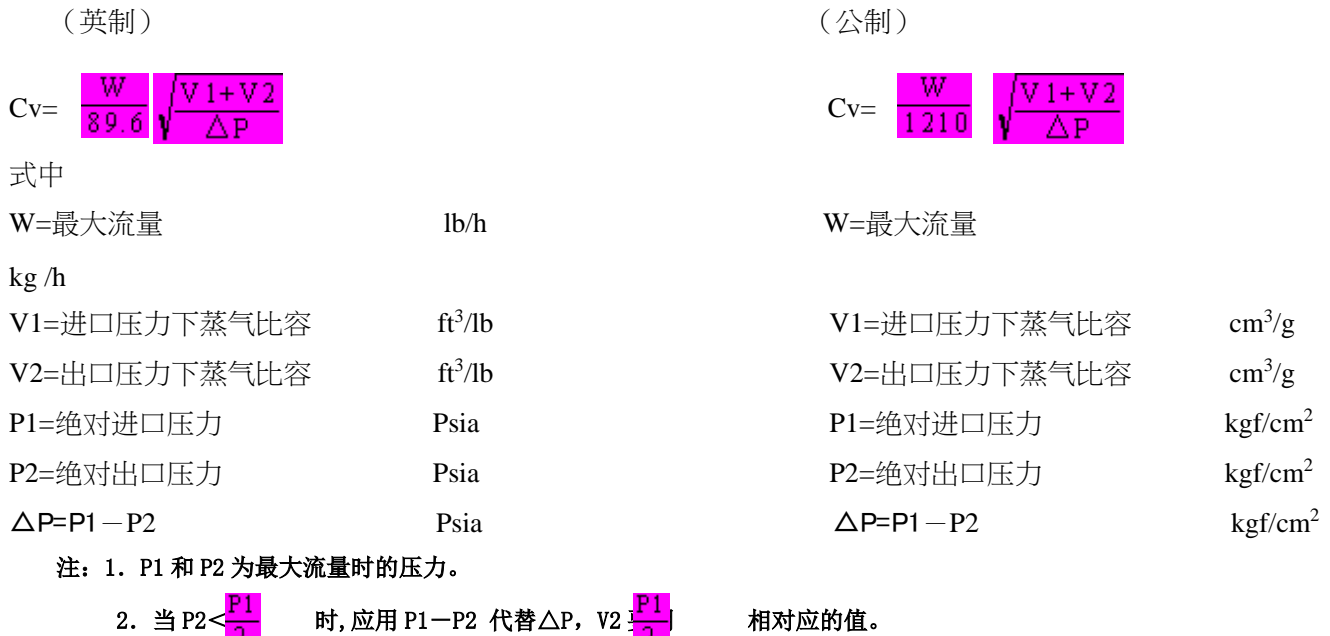